**AutoCAD Crack With License Key**

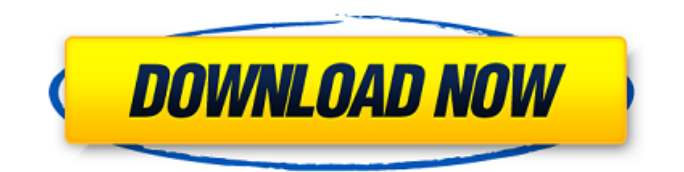

# **AutoCAD Crack With Registration Code Free [32|64bit]**

The first version of AutoCAD ran on a Macintosh computer. The software supports the Apple II, the Apple II+, and the Macintosh. The Windows operating system is not supported. The original price was \$1,495. Autodesk stated that the original version of AutoCAD was their first desktop product (after the price was lowered to \$500), and it was intended for use at the user's own desk. It was noted that the title was a play on the word "autocad", pronounced "auto kad". It was designed to allow users to create their own customised drawings and make them completely unique. The price of AutoCAD has remained \$1,495 since 1982. The full name of the software is AutoCAD, with the "Auto" prefix meant to describe the user experience. "CAD" means "computer-aided design", and "drawing" means creating a model or drawing with a computer. The system is based on 3D modeling and drafting, and it is a separate application from a 2D drafting program such as Corel Draw, Visio or even Adobe Illustrator. The current version of AutoCAD is AutoCAD 2018 (released in December 2017), which has been replaced by AutoCAD LT 2019 and AutoCAD 2020. New features for AutoCAD 2020 include a "connected tooling" feature for faster and more accurate connection of tool and device to the model, additional pencil and eraser tools for editing, and a more convenient color palette. The last new feature, "Ghost Mesh", is a new drawing mode that allows users to make cross-sectional views of a 3D model as regular 2D drawings. Trademark history Prior to the name Autodesk, the software was known as AutoCAD, Computer-Aided Design, and Computer-Aided Drafting. Other names for the original AutoCAD include CAD, Computer-Aided Drafting, Drawing System, and DRS (the initials for "design"). In early versions, the software was available for use on Macintoshes only. In 1982, Autodesk changed the name to Autocad. Another earlier name for the software was "Computer Drafting System", with a trademarked logo of a hand and arrows. Physical appearance Autocad is a desktop application, consisting of three main components: the application window (the window containing

#### **AutoCAD With Registration Code**

1.2. Using the API In order to develop a VBA macro, you must first download and install the AutoCAD API from the Web. The only prerequisite is that the API is enabled and that the AutoCAD component for Visual Basic for Applications is installed. After installing the component, the API is available on the Tools tab of the ribbon in the VBA editor (see Figure 1.1). \* \* \* \*\*NOTE\*\* The AutoCAD API is only available to customers using the original software release. If you are using the subscription service, you will need to access the API through the web-based API manager. \*\*Figure 1.1\*\* The API is available on the Tools tab of the VBA ribbon. For users upgrading from the original release, the API is only available through the Web. If you have upgraded to the subscription service, the API is available through the web-based API manager. Once the component is installed, you can begin to use the API to create custom macros af5dca3d97

## **AutoCAD**

Go to File / Close Go to the folder where you downloaded the keys to Open with notepad the file named 0x3A222222, the first line contains the key Paste the key on the other lines Save this file to your desktop. Double click on it. Put your personal and autocad licence keys, for this example we use the two shown in the image. I spoke with Mike Gathers today, who was with Jeff King at Kinko's. Mike says Jeff is about a half hour away from making his decision, and he will call me on his cell phone as soon as he knows. He might call Jeff when he gets to Kinko's, or he might wait until he gets home. I will leave you several messages while I'm there. Kay PS. The plant is cold today. Q: Efficient algorithm to find if a map is convex I need to test if a map is convex (as in the "box" part of convex hull). Say, for the map [0, 2], the answer is YES. For [0, 1] NO. What is the fastest way to find out if a map is convex? A: A map from points  $(x_1, y_1)$ ,  $(x_2, y_2)$ \$ in the plane to points  $(x_1, y_1)$ ,  $(y_2, y_2)$ \$ on a line can be found by the following: The first two points have \$x\$-coordinate 0 The second two points have \$x\$-coordinate 1 Each point  $s(x,y)$ \$ then determines a line  $sx = a+b$  \cdot  $y\$ \$. The slopes  $\alpha$ ,b\$ are the values of  $\alpha$ ,  $\alpha$ . In your case, the map is  $\alpha$ (x, y) = \left( \begin{array}{cc}  $\sqrt{x^2+y^2}$ -x \\ \sqrt{x^2+y^2}-y \end{array} \right) \$\$ The line \$x = a+b \cdot y\$ is then  $$f(a+b \cdot cdot y, y) = \left| \text{eff}(\right)$ 

#### **What's New in the?**

Batch Rename: With the updated command-line interface, you can rename thousands of objects with one command. Rename from a selection or subset using a filter or regular expressions. (video: 1:09 min.) Printing: Create watertight forms and previews using four new print functions (watertight text, non-uniform formatting, watertight dimensions, watertight extents) and the new Print Preview. (video: 1:36 min.) Rasterized drawings: Generate drawings that more closely resemble what you see onscreen, such as eps and png files. Use the new drawing enhancements to better preserve the appearance of your drawings and to conserve system resources. (video: 1:44 min.) New export features: Export your drawings as a new file format, optimized for screen and print media (video: 1:32 min.). New command line switches: Command-line switches are used to run AutoCAD. With the new command-line interface, you can make changes directly from the command line. (video: 1:48 min.) Slices: New option to place or hide slices from the command line. With the new option, you can hide multiple slices and unhide them after a change is made. (video: 1:29 min.) User Interface: Replace the ribbon with a more intuitive navigation bar. In the new design, you can click the icon to open toolbars, command buttons and editing controls. (video: 1:22 min.) Faster and simpler drawing workspace: Add contextual tools, such as ruler and grid, to automatically appear on your drawing surface. (video: 1:39 min.) Submenu support in toolbars: Submenu support makes for a more dynamic drawing experience. (video: 1:36 min.) Edit options: Help and Search have been merged into a unified search bar. You can use the search bar to quickly look for previously saved objects. (video: 1:48 min.) Help in the command line: The command line has more help than ever. Text help from the command line appears in a balloon, and Command-H brings up a list of suggestions for the command line. (video: 1:55 min.) Launch Options: Explore

### **System Requirements For AutoCAD:**

Minimum: OS: OS X 10.7.5 (Lion) Macs with Intel HD Graphics 3000 or 4000 or newer are recommended Processor: Intel Core 2 Duo, Intel Core 2 Quad, Core i3, Core i5, Core i7 Memory: 2GB RAM Storage: 12 GB available space Graphics: NVIDIA GeForce 9400M or ATI HD 5770 or newer Additional Notes: AMD FirePro M6000 is recommended (4GB recommended) Recommended:

Related links:

<https://wakelet.com/wake/BvsuIuXvQZHTAaoIcA872> <https://pneuscar-raposo.com/autocad-crack-29/> <https://blu-realestate.com/autocad-crack-with-product-key-free-download/> [https://calibrationservicesltd.com/wp](https://calibrationservicesltd.com/wp-content/uploads/2022/08/AutoCAD_Crack__Keygen_For_Windows.pdf)[content/uploads/2022/08/AutoCAD\\_Crack\\_\\_Keygen\\_For\\_Windows.pdf](https://calibrationservicesltd.com/wp-content/uploads/2022/08/AutoCAD_Crack__Keygen_For_Windows.pdf) <http://rastadream.com/?p=64304> <https://quickpro.site/wp-content/uploads/2022/08/idelche.pdf> [http://www.over-scene.com/wp](http://www.over-scene.com/wp-content/uploads/2022/08/AutoCAD_Crack___Torrent_For_Windows_2022_New.pdf)[content/uploads/2022/08/AutoCAD\\_Crack\\_\\_\\_Torrent\\_For\\_Windows\\_2022\\_New.pdf](http://www.over-scene.com/wp-content/uploads/2022/08/AutoCAD_Crack___Torrent_For_Windows_2022_New.pdf) <https://kolamsofindia.com/wp-content/uploads/2022/08/AutoCAD-17.pdf> <https://farmaciacortesi.it/autocad-2019-23-0-crack-with-registration-code/> <http://fajas.club/?p=52222> <https://lannews.net/advert/autocad-23-0-crack-license-keygen-x64-2022-latest/> <https://www.theblender.it/autocad-20-0-crack-free-win-mac/> <https://westernmassrealtor.com/wp-content/uploads/2022/08/bryadela.pdf> <http://www.bevispo.eu/wp-content/uploads/2022/08/sasjbroo.pdf> <http://dmmc-usa.com/?p=31100>